## **Panasonic FP Series TCP**

### **HMI Factory Setting:**

Controller IP Address: 192.168.0.1

Controller COM Port: 9094

Controller Station Number: 238

Control Area / Status Area: DT0/DT10

### **Connection**

Standard Jumper Cable / Network Cable without jumper (Auto-detected by HMI)

#### **Definition of PLC Read/Write Address**

#### **a. Registers**

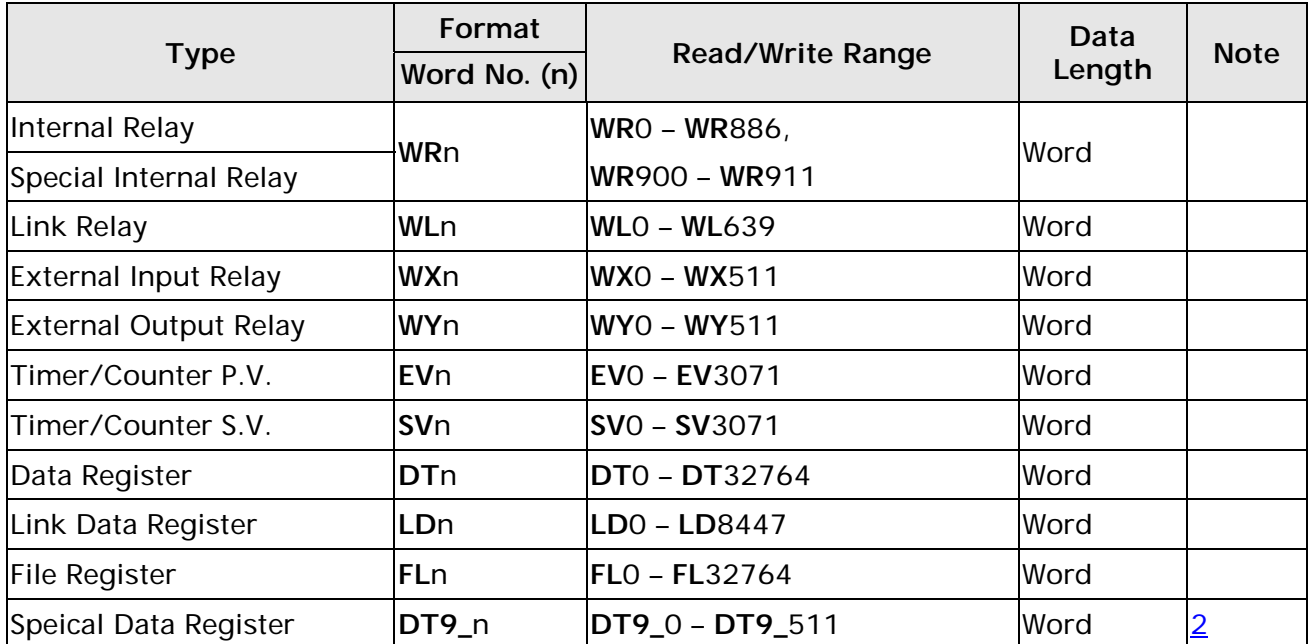

#### **b. Contacts**

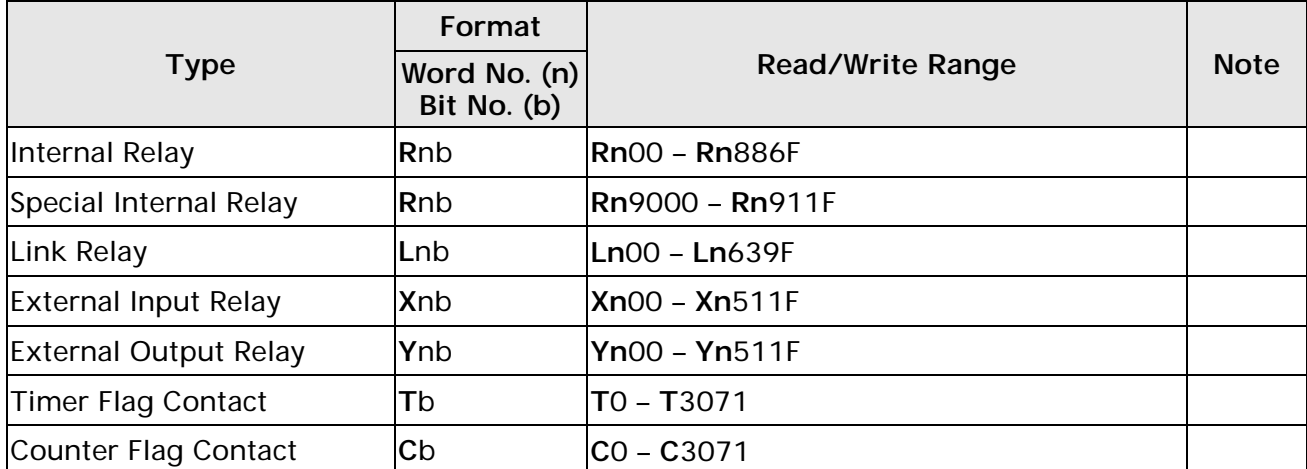

V1.00 Revision January, 2016

# **NOTE**

- 1) PLC default setting is 238. It supports the external device connections of all station number. To change the setting, PLC supports station number range from 0 to 99. For more detail on PLC station number, please refer to PLC user manual.
- 2) Special data register (DT9\_n) is applicable to FP0 T32C, FP2, FP2SH, FP10SH modules. The actual transmitted address of DT9\_n is DT 90000 + n. For example, the actual transmitted address of DT9\_0 is DT90001, the actual transmitted address of DT9\_1 is DT90001, the actual transmitted address of DT9\_2 is DT90002 and so on.